# Preparing the LCVP Portfolio: ensuring success

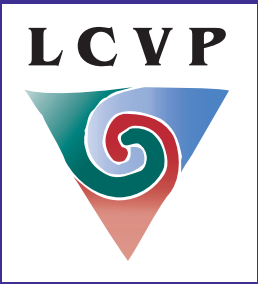

# **A short guide for Teachers**

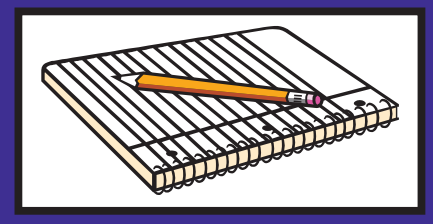

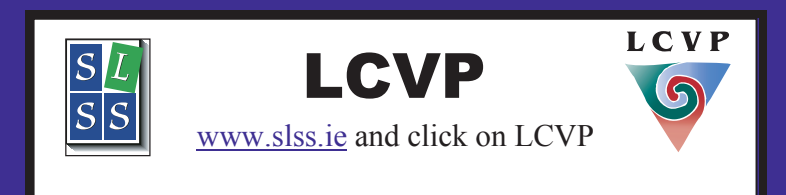

# Preparing the Portfolio: ensuring success

r<br>h v<br>g g *The Portfolio seeks to demonstrate the depth and breadth of the student's capabilities and skills through examples of his/her work. The Link Modules' portfolio can be viewed as a purposeful, selfreflective collection of the student's work, generated over a two-year period, during the process of teaching and learning.* 

- Ensure student's Examination Number (compulsory) is on the outside cover of the LCVP Portfolio
- Use a method of binding that does **not have plastic covered pages,** A4 white paper with a spiral or spine bound (ensure to stable if using a spine bound)
- Portfolio items should be **perfect**, ensure consistency with a regular font, **Times New Roman** size 12 is recommended, headings size 14 and margins of 2.5 - 3.75 cms
- Ensure the following are **100% perfect**: **Font, spelling, layout, grammar, punctuation and spacing**
- Include a **contents page** with the list of **Core items:** 1. Curriculum Vitae, 2. Enterprise/Action Plan, 3. Career Investigation and 4. Summary Report and **Optional items:** 1.Diary of Work Placement, 2. Enterprise Report, 3. My Own Place Report and 4. Recorded Interview/ Presentation. Place the Portfolio items in the order of the

### **LCVP marking scheme**

l

- Place an insert page in front of **each** item with its **title** on it e.g. Curriculum Vitae and then the Portfolio item Curriculum Vitae, etc
- If submitting the Recorded Interview/Presentation remember to include this item in your contents page
- Place a copy of the **video sequence sheet** in the Portfolio with the individual student name and Leaving Certificate number highlighted on it

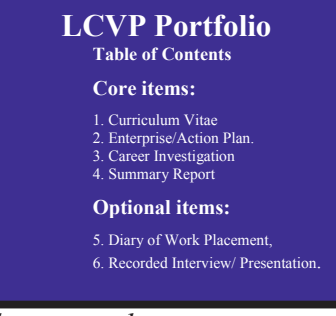

**Tip:** *A good idea is to hand number all pages to ensure that they are presented in the correct order. However the detailed reports will have the page numbers word processed.* 

 Ensure to view the LCVP Syllabus (in particular the SLOs), NCCA Guidelines (introductory pages only), Journals and marking schemes. All are available on our LCVP website and our LCVP CD Rom.

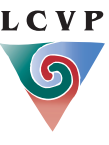

# Preparing the Portfolio: ensuring success

**Encourage Students to ensure they have adhered to the Syllabus, NCCA guidelines (introductory pages only) and marking schemes before submitting work for assessment.** 

- Ensure that the Portfolio is the students own work and represents their individual effort by encouraging a personal objective, research method etc
- Ensure that students present material

generated as a result of the **Link Modules ONLY** 

- Portfolio items **must** relate to a number of **different activities**.
- Before submitting the Portfolio each student should check his/her work for errors of spelling, grammar and **word count**
- Make 2 copies of the final LCVP Portfolio; one can be used as a revision tool for the written paper
- Viewing the Link Modules scripts in September with students can be a very worthwhile experience
- Students must have a copy of their draft work
- Plan and evaluate all LCVP activities, which will provide an excellent base for Portfolio items
- Apply the **learning cycle: Plan, Experience, Evaluate and Record (PEER)**
- Submit **only six items** for final assessment
- Remember the LCVP is predominately Enterprise and Preparation for the World of Work and this should be represented in Assessment

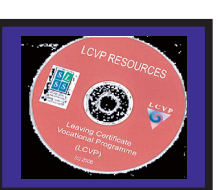

 The **2008 Journal** has a Check List for Optional Portfolio items and the **2007 Journal** has a Check List for Core Portfolio Items. These are ideal tools for students to help each other mark and assess Portfolio items before submitting to the Link Modules Teacher. Journals are available on our Website and LCVP CD Rom.

### **The specific learning outcomes SLOs provide an excellent writing frame**

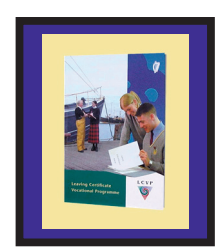

**Submit only six items for final assessment of Portfolio.** 

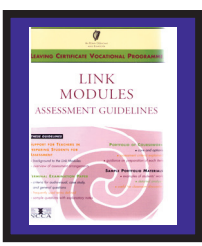

 Ensure to view the LCVP Syllabus (in particular the SLOs), NCCA Guidelines (introductory pages only), Journals and marking schemes. All are available on our LCVP website and our LCVP CD Rom.

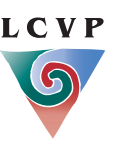

**Two pages Max**.

### Must be **Word Processed**.

**Factual Information**.

### Curriculum Vitae

Core item- two pages

 **Marks**  25/240 10.4%

### **Personal Details**

Name, address, email (appropriate email), telephone number (area code) and date of birth. The Curriculum Vitae must be **signed and dated**.

### **Skills and Qualities**

Students may use a **short statement** summarising personal skills and qualities or a carefully worded bulleted list. (**More than one word e.g.** *'good interpersonal skills'* **and ensure 3 skills and 3 qualities**). Perhaps **Use a statement at the beginning of the Curriculum Vitae**

### **Education/Qualifications**

Names of schools and years attended; **dates** of examinations, subjects, including levels and grades.

In the majority of cases, the examinations will comprise Junior Certificate (results) and the Leaving Certificate subjects with levels (to be taken). Must include the **Link Modules**

### **Work Experience**

Start with the **most recent** job/work placement, giving **dates**, the names of the employment, name of employer and address/ location. Give a **summary** of **responsibilities**. Ensure not to be vague and develop.

#### **Achievements**

Give information about specific achievements. These might be school related, personal or sporting achievements.

#### **Interests**

Select examples which demonstrate skills or abilities to a prospective employer.

**Hobbies** 

Select examples which demonstrate skills or abilities to a prospective employer.

### *Ensure to have achievements, interests and hobbies.*

### **Additional Information**

Any further information which might support an application such as membership of an organisation or the ability to speak another language.

### **Referees**

Ensure **names(Mr, Mrs, Ms etc), job titles** (**Exact Position)** e.g. "Owner" not acceptable, **addresses** and **telephone numbers (area code)** of referees. *Be careful with the tabs.* 

 Ensure to view the LCVP Syllabus (in particular the SLOs), NCCA Guidelines (introductory pages only), Journals and marking schemes. All are available on our LCVP website and our LCVP CD Rom.

**www.slss.ie and click on LCVP link LCVP September 2008** 

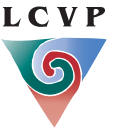

- Must be **word processed**.
- Must be related to **Link**
- **Modules**

## Enterprise/Action Plan

Core Item – (300-600 words)

 Marks 35/240 14.58%

### Must relate to Link ModulesA Possible Template for an Enterprise/Action Plan

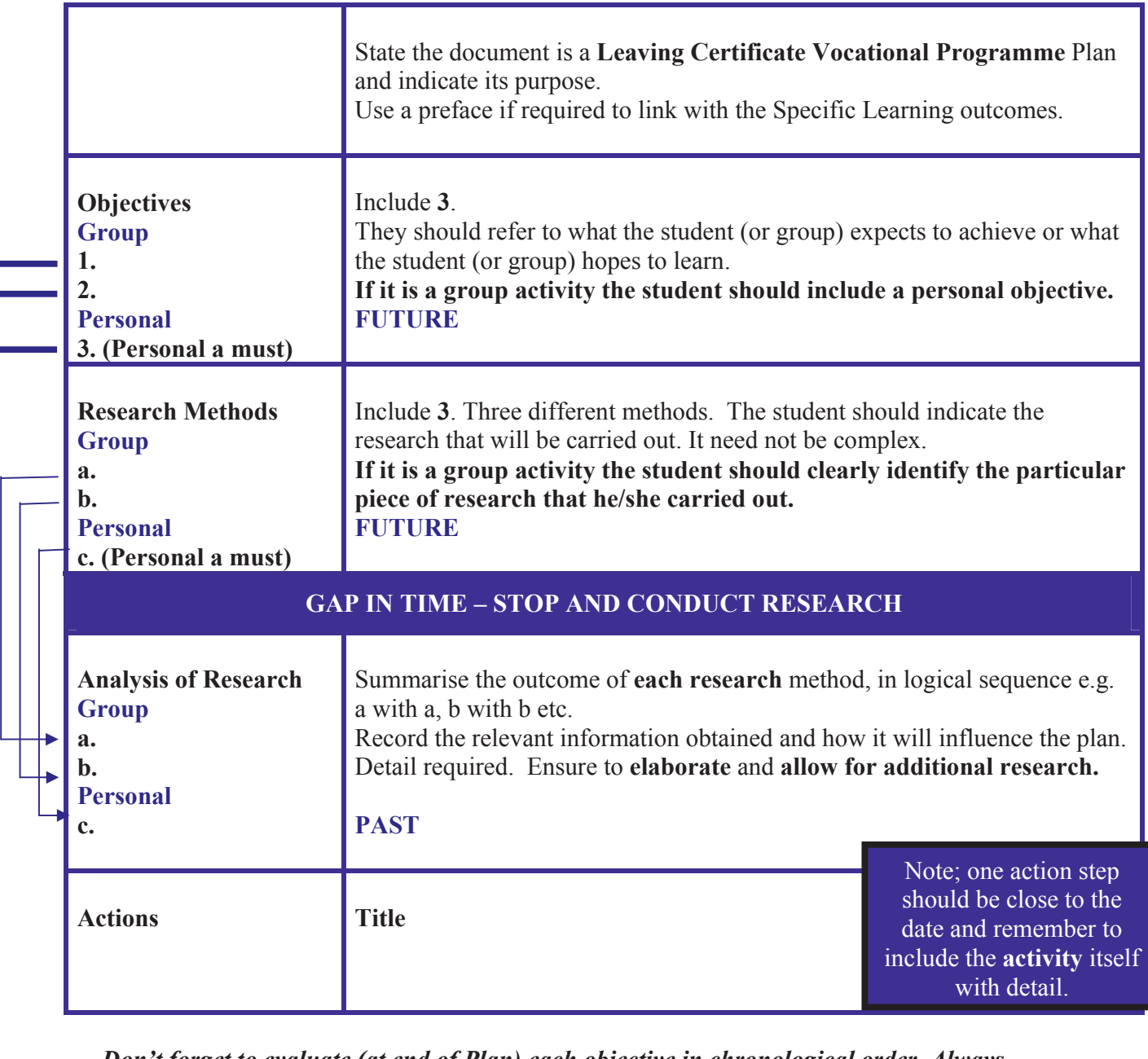

*Don't forget to evaluate (at end of Plan) each objective in chronological order. Always ensure a logical sequence.* 

 Ensure to view the LCVP Syllabus (in particular the SLOs), NCCA Guidelines (introductory pages only), Journals and marking schemes. All are available on our LCVP website and our LCVP CD Rom.

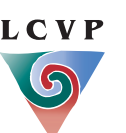

### Enterprise/Action Plan continued

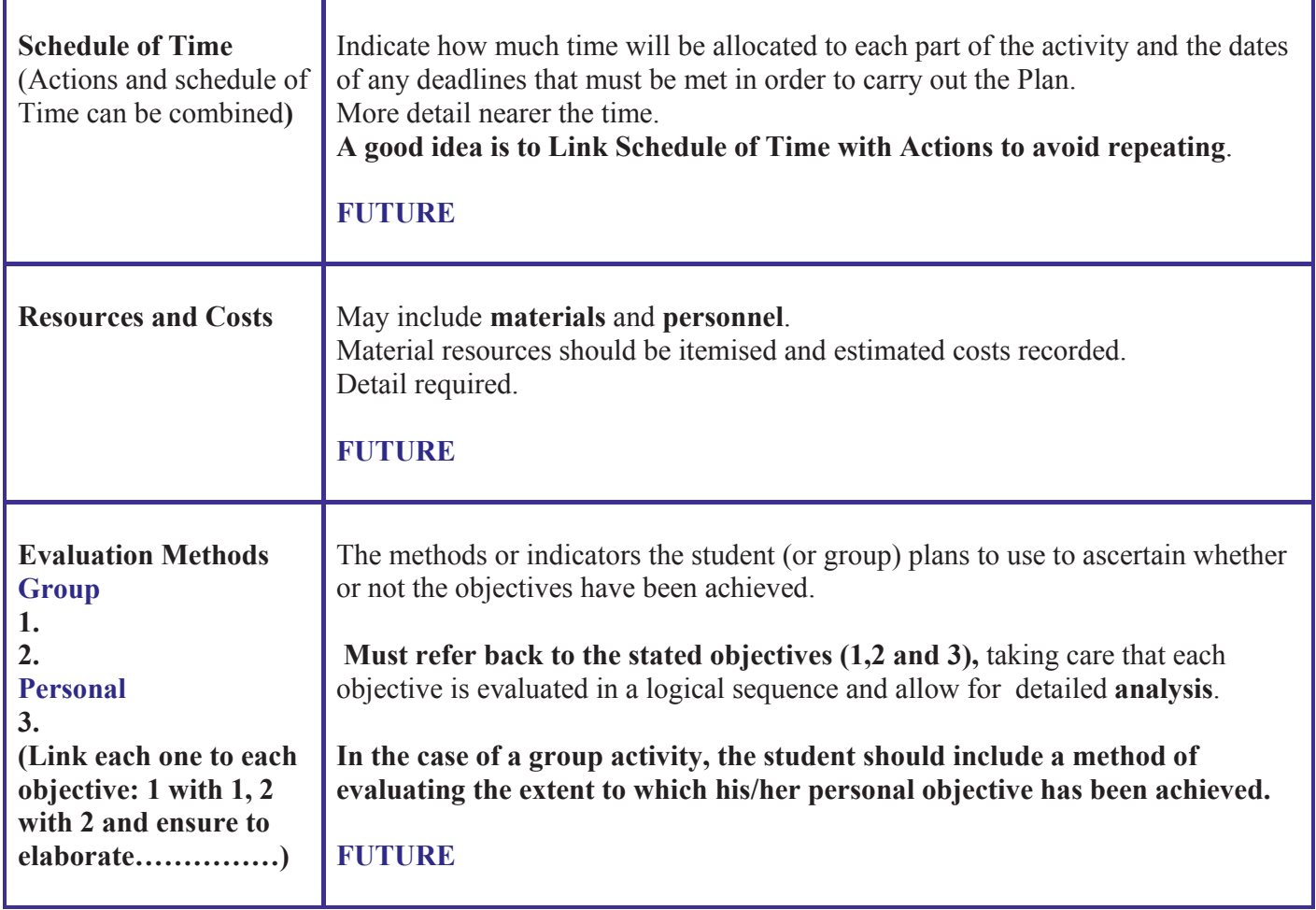

## LCVP Enterprise /Action Plan

The following are some ideas for preparing an Enterprise/ Action Plans:

- **Plan a visitor to the Link Modules classroom**
- Plan a visit out as part of the Link Modules
- **Plan your Enterprise Activity**
- **Plan 'My Own Place' Investigation**
- **Plan a Career Investigation, ensuring you are not duplicating your** Career Investigation
- Plan a personal skill, **however ensure it is related to Link Modules and your career**.

Perhaps a plan for a safe pass. Remember you have a 600 word **document to write and must relate to Link Modules. A driving theory test is not acceptable. Trips to Knock, Improving physical Physique,** Plans on doing a History essay for a competition are not acceptable.

 **Tip**: *Using the Enterprise /Action Plan template encourage students to document Key words for all LCVP activities and for homework students may elaborate on the key words documented. Plan activities and then experience the activities.* 

### Ensure to view the LCVP Syllabus (in particular the SLOs), NCCA Guidelines (introductory pages only), Journals and marking schemes. All are available on our LCVP website and our LCVP CD Rom.

www.slss.ie and click on LCVP link LCVP September 2008

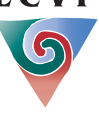

May be submitted on **Audio Tape.** A sequence sheet should be submitted listing the candidates numbers.

### Career Investigation

**Core Item (300 – 600 words)** 

**Marks**  40/240 16.67%

**Title:** Career Investigation of

**Description of Career: 3** sentences outlining the type of work a person in the chosen career would be doing. *All 3 statements must be different.*

**Skills and Qualities:** relevant to the chosen career - **3 skills** (ability to do job) and **3 qualities** (type of person)

**Qualifications & Training:** 2 pathways. Ensure they are **different.**

**Pathway 1** (ensure one pathway in detail**) and Pathway 2**

- **Entry Points**
- Course Title ....Diploma
- College name/Location .....no abbreviations
- **Length of course**
- **Details of course: Subjects summary**
- **End Qualification**

### **Interaction:**

In developing the skills of research, students should refer to interaction with an adult other than teachers in a relevant out of class learning experience e.g. **work shadowing**, visit to an enterprise, **interview with a person in the career area**, college open day, careers exhibition or other event organised as part of the school guidance programme. Students need to be **specific** here. Give date (include year) of interview, name ( Mr, Mrs etc) and position of interviewee and **outcomes** of interview

### **What I learned by the Research/activity about career and oneself.**

Perhaps discuss pay, prospects - locally, nationally and where possible at an international level. **?**

Ensure to mention the following:

- **Leaving Certificate subjects**
- **Personal aptitudes/Personal Interests**

### **Evaluation of:**

(A)The Career:

 *Am I still interested in this career***? Yes/No and why? elaborate** 

(B) The **skills** developed and **insights gained** from the experience of undertaki **career investigation. Ensure to elaborate.** 

**Sources of Information: (websites)** 

 Ensure to view the LCVP Syllabus (in particular the SLOs), NCCA Guidelines (introductory pages only), Journals and marking schemes. All are available on our LCVP website and our LCVP CD Rom.

www.slss.ie and click on LCVP link LCVP September 2008

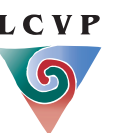

**?** 

**?**

**Note: Review SLOs before commencing your Career Investigation.** 

- Must be **word processed**
- Ensure a **logica**l sequence
- Apply the **learning cycle: PEER**

# Summary Report<br>Core Item (300-600 words)

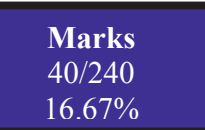

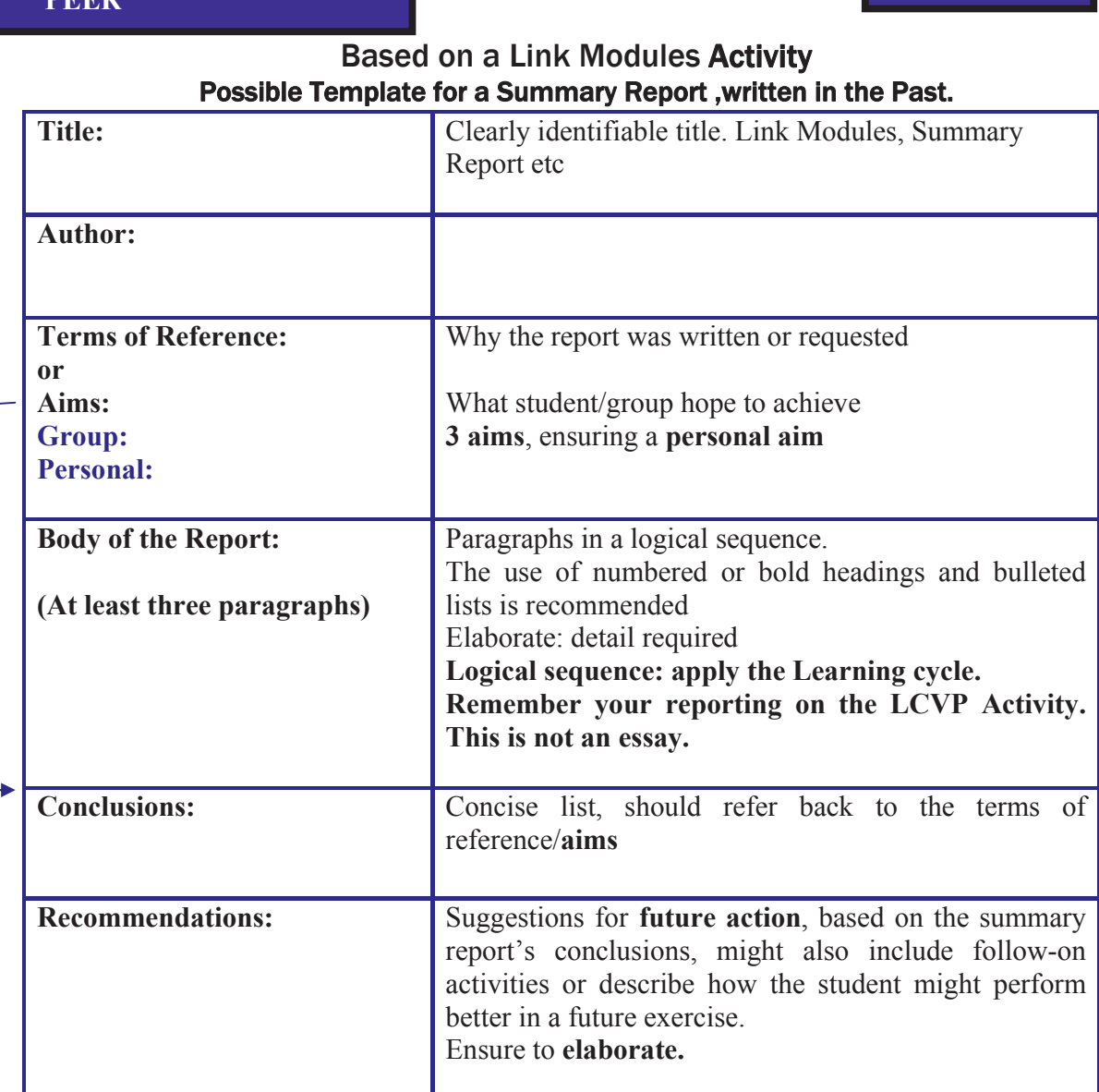

The following are some ideas for preparing a Summary Report:

- Visitor to the Link Modules classroom
- Visit out as part of the Link modules
- My Own Place, however you may not submit a 'My Own Place' Report in the **Options**
- **Enterprise Activity, however you may not submit an Enterprise Report in the Options**
- Work Placement**,** however you may not submit a Diary of Work Placement in the Options

### Ensure to view the LCVP Syllabus (in particular the SLOs), NCCA Guidelines (introductory pages only), Journals and marking schemes. All are available on our LCVP website and our LCVP CD Rom.

www.slss.ie and click on LCVP link LCVP September 2008

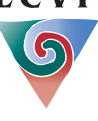

# **Diary of Work Placement**<br>Prior to Work Placement a good idea is to brief students on the following:

- **Planning**
- **Evaluation**
- Numerous Skills and how to apply skills to different situations e.g. Home,  $\overline{\phantom{a}}$ School and the Community
- Communications
- Legislation (Health and Safety, Employment Equality and the Young Persons Act)
- **T**eamwork
- **Marketing and Advertising**
- Industrial relations  $\sim$
- Leadership and management m.
- $\blacksquare$  Enterprise
- School compared to employment  $\overline{\phantom{a}}$

*The above will ensure lots of content for a Diary of Work Placement* 

May be **word processed** or

### hand written **Marks C Marks Diary of Work Experience** Optional item (1000-1500 words)

50/240 20.83%

### Suggested layout for Diary of Work Experience

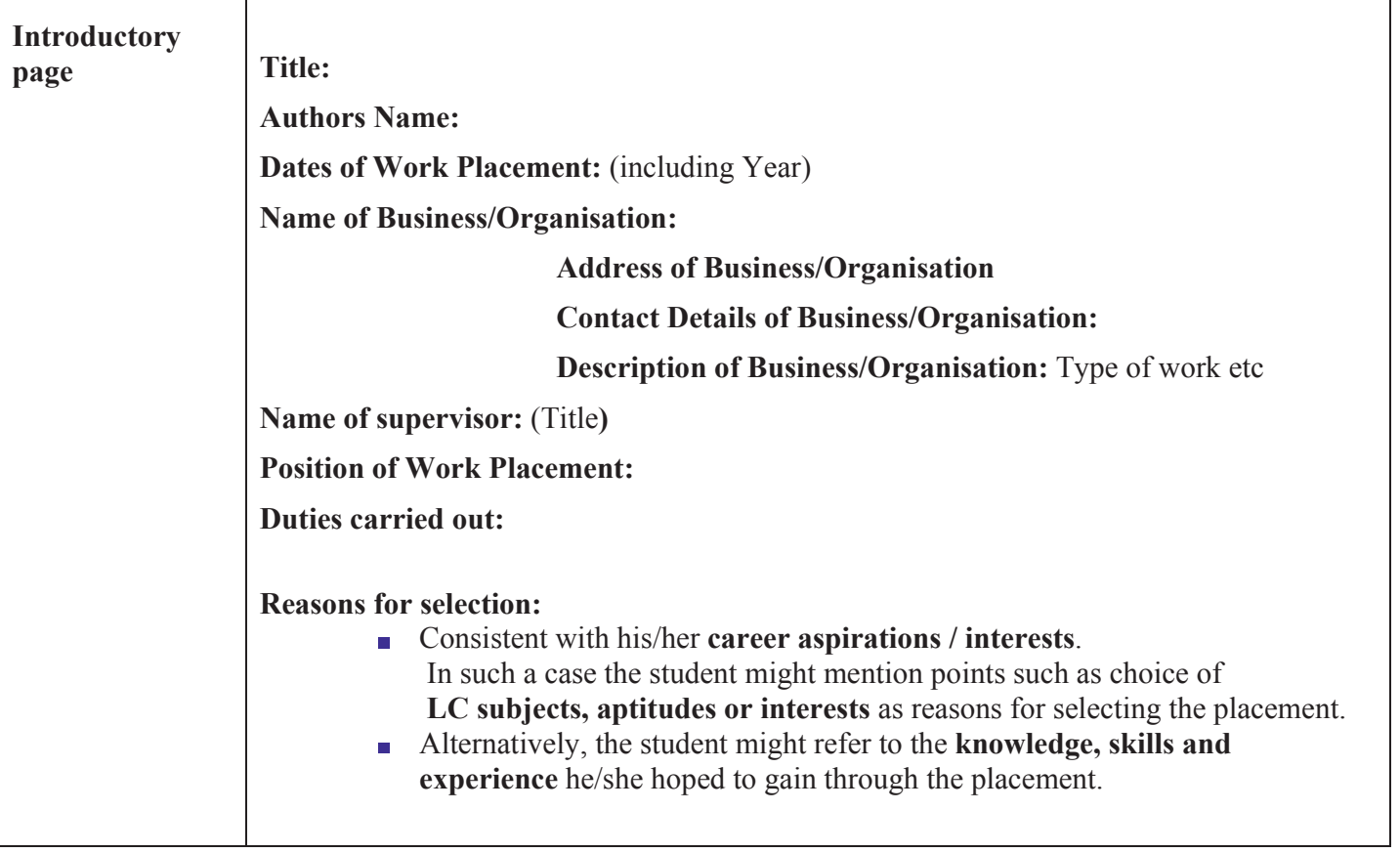

 Ensure to view the LCVP Syllabus (in particular the SLOs), NCCA Guidelines (introductory pages only), Journals and marking schemes. All are available on our LCVP website and our LCVP CD Rom.

www.slss.ie and click on LCVP link LCVP September 2008

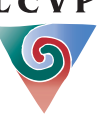

# Diary of Work Experience Suggested layout for Diary of Work Experience

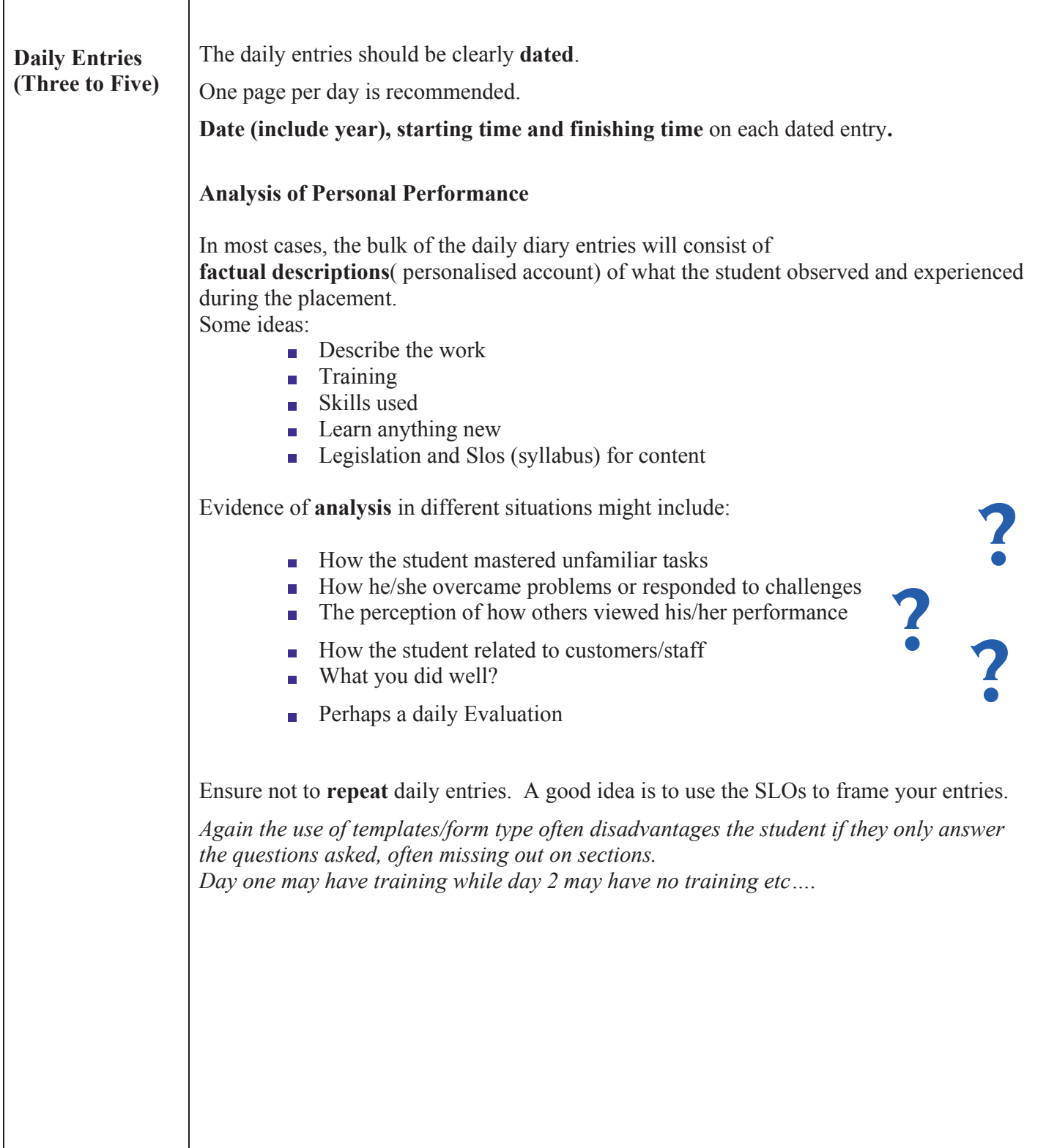

 Ensure to view the LCVP Syllabus (in particular the SLOs), NCCA Guidelines (introductory pages only), Journals and marking schemes. All are available on our LCVP website and our LCVP CD Rom.

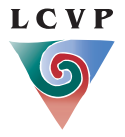

# Diary of Work Experience<br>Suggested layout for Diary of Work Experience (1000-1500 words)

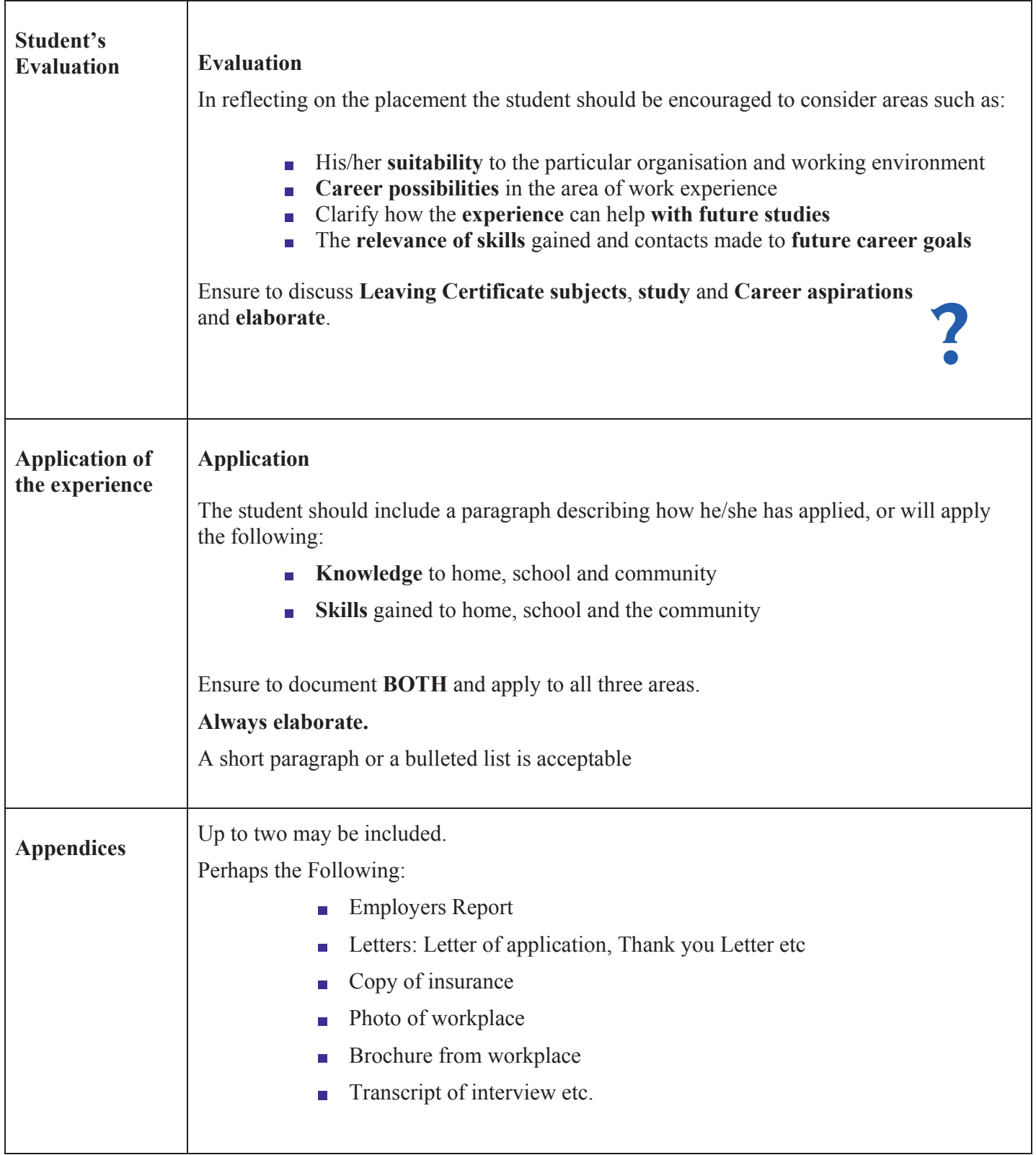

### Ensure to view the LCVP Syllabus (in particular the SLOs), NCCA Guidelines (introductory pages only), Journals and marking schemes. All are available on our LCVP website and our LCVP CD Rom.

www.slss.ie and click on LCVP link LCVP September 2008

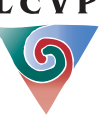

- Must be **word processed**
- Must be on an **LCVP**
- **Enterprise activity**: Plan,

## Enterprise Report

# Optional Item(1000-1500 words) Suggested layout for an Enterprise Report

 **Marks**  50/240 20.83%

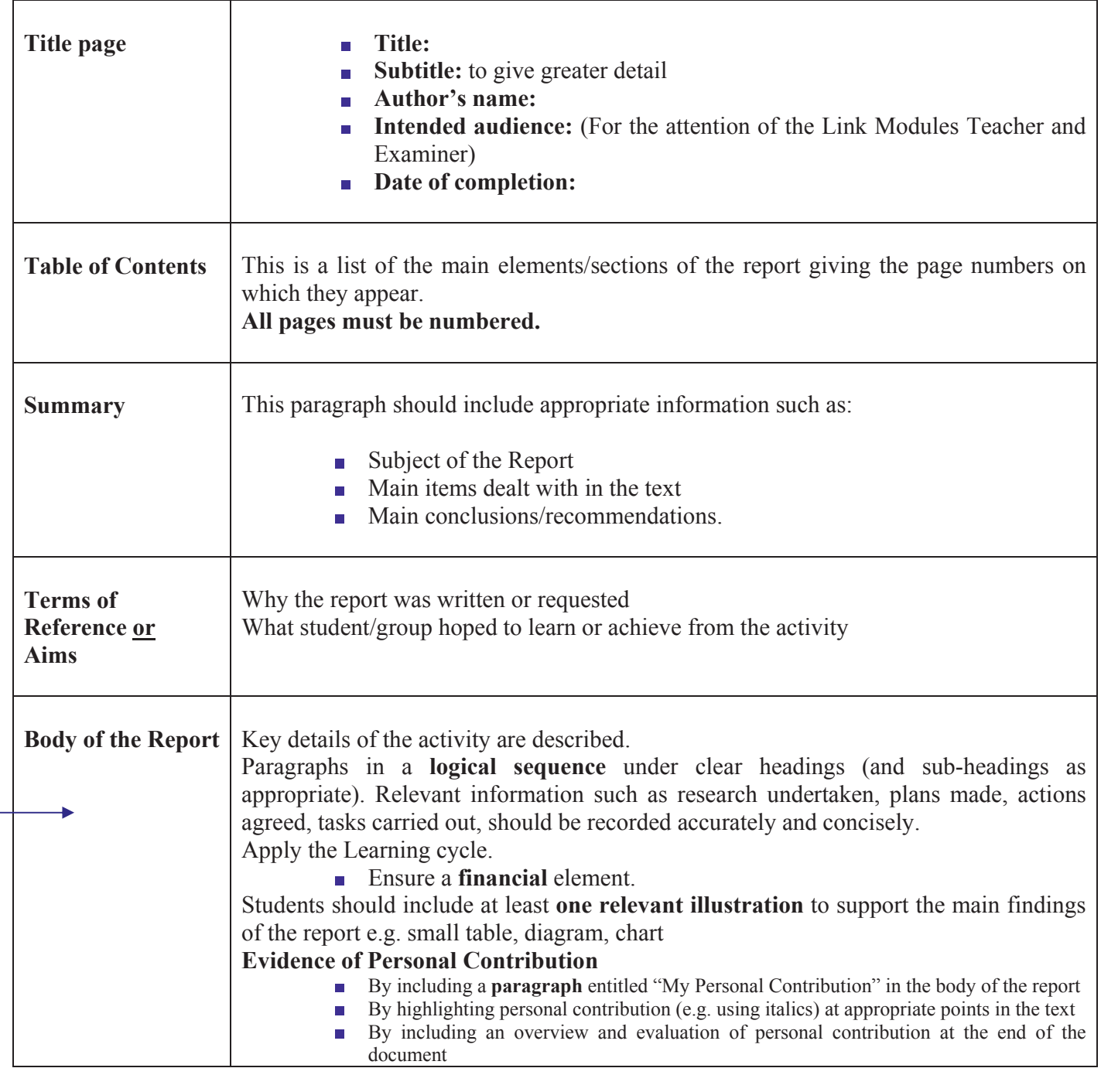

**Conclusions must link to Body of Report, which must have a logical sequence**

 Ensure to view the LCVP Syllabus (in particular the SLOs), NCCA Guidelines (introductory pages only), Journals and marking schemes. All are available on our LCVP website and our LCVP CD Rom.

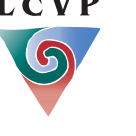

### Enterprise Report - continued

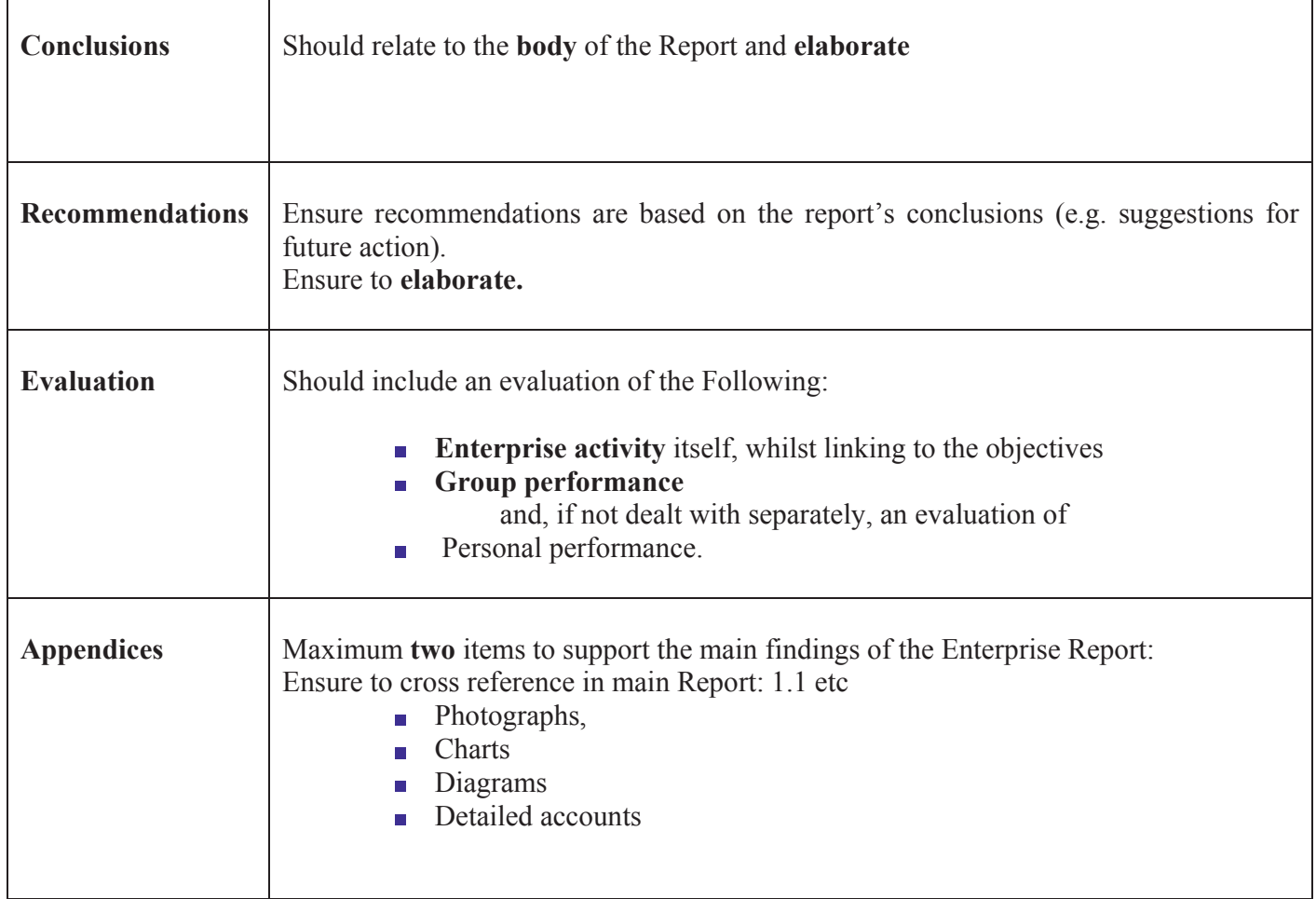

### **Prior to Writing the Enterprise Report a good idea is to brief students on the following:**

- **Planning**
- $S_{\text{kills}}$
- **Evaluation**
- **Specific Learning Outcomes SLOs relating to Enterprise Education in the Link** modules.

### **Encourage students to document a detailed Enterprise Report which will help them prepare for the written paper.**

**They may decide to submit their Enterprise activity report as a Summary Report instead of a detailed Enterprise Report.** 

 Ensure to view the LCVP Syllabus (in particular the SLOs), NCCA Guidelines (introductory pages only), Journals and marking schemes. All are available on our LCVP website and our LCVP CD Rom.

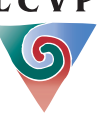

**Must be word processed.** 

# **Example 20 Marks** Marks **My Own Place" Report** Marks Marks

50/240 20.83%

Optional Item (1000-1500 words)

### Suggested layout for a report on "My Own Place"

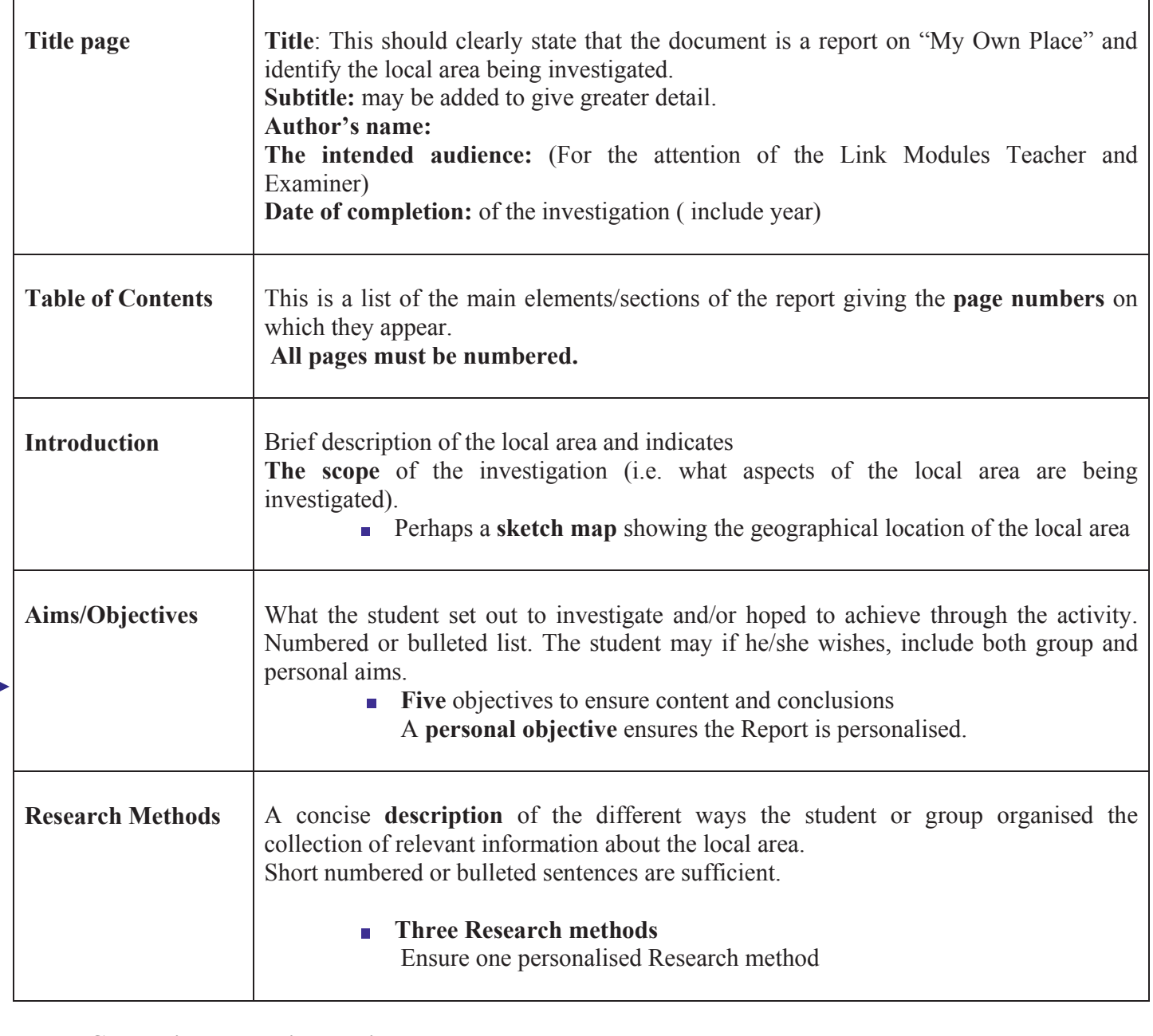

**Conclusions must link to aims**

### Ensure to view the LCVP Syllabus (in particular the SLOs), NCCA Guidelines (introductory pages only), Journals and marking schemes. All are available on our LCVP website and our LCVP CD Rom.

# "My Own Place" Report continued

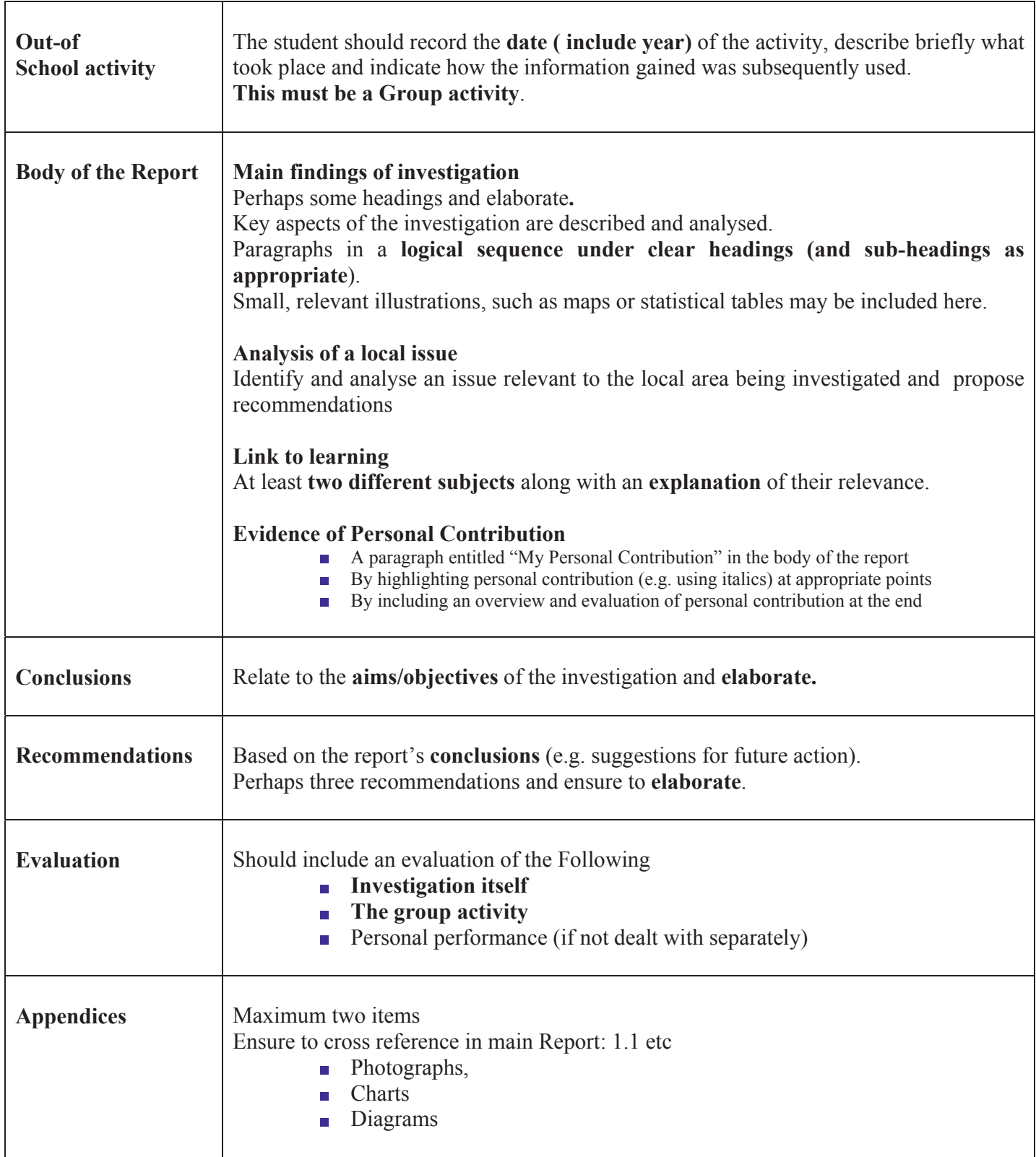

 Ensure to view the LCVP Syllabus (in particular the SLOs), NCCA Guidelines (introductory pages only), Journals and marking schemes. All are available on our LCVP website and our LCVP CD Rom.

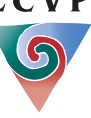

#### Recorded Interview/ Presentation Sample Interview – NCCA Guidelines

*DVD rather than tape please* 

### Sample questions from the NCCA guidelines:

#### Introduction

'Good afternoon. In the next few minutes I'm going to ask you some questions about yourself, about what you are studying at school and what you plan to do in the future. I'm also going to ask you to tell me about the LCVP, the activities you and your class organised as part of the programme and what you feel you learned from them.'

### **Questions**

- 1. Tell me a little about yourself.
- 2. What subjects are you taking for your Leaving Certificate?
- 3. What do you hope to do when you leave school?
- 4. That's an interesting career, why did you choose it?
- 5. You mentioned that you were following the LCVP. Why did you decide to take this programme?
- 6. You and your class organised a number of activities as part of the Link Modules.
- 7. Tell me about one of them.
- 8. What part of this activity challenged you most?
- 9. What advice would you give to someone in your school thinking of taking LCVP?

#### **Conclusion**

'Thank you for………………

### **Presenting the Recorded Interview/ Presentation for Assessment**

- 1. The Video/DVD and Audio Sequence sheet must be completed and returned with the Tape/disk.
- 2. Record school roll number and ensure the sequence sheet with Candidates name and exam number are in the same sequence as the recording on the tape/disk. If a student is now not participating in LCVP indicate on sequence sheet.
- 3. State/display exam number at the beginning of interview.
- 4. Video tapes must be in VHS format only or may be burned on to DVD.
- 5. Camcorder tapes are not accepted.
- 6. Use new tapes/disks and ensure to record as many candidates as possible on each tape/disk and submit two copies for assessment.
- 7. Each tape/disk should be numbered and labelled with school roll number and school name, along with relevant sequence sheet.
- 8. Ensure to return **two** tape/disks in protective sleeves/cases and that they are properly secured.
- 9. Before submitting the tape/disk check that each interview/presentation has been clearly recorded and that documentation is complete and accurate.
- 10. Each school is requested to retain a backup tape/disk and ensure it is readily obtainable during the month of June.

### Ensure to view the LCVP Syllabus (in particular the SLOs), NCCA Guidelines (introductory pages only), Journals and marking schemes. All are available on our LCVP website and our LCVP CD Rom.

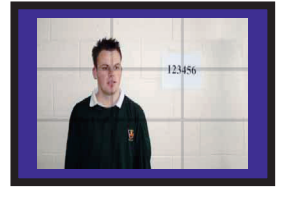

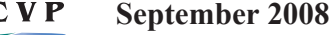

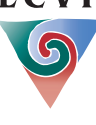

### **LCVP Specific Learning Outcomes SLOs: 2 Link Modules**  Apply the Learning cycle: Plan, Experience, Evaluate and Record *LINK MODULE 1: Preparation for the World of Work*

**UNIT 1-Introduction to working life** 

- 1.1 1.5 identify the main sources of **employment**, the main agencies for **social services** and **job creation**, **transport**, **financial institutions** and **industrial relations** in the local area
- 1.6 identify the principal **economic activities** in the local area
- 1.7 evaluate the potential for **tourism** in the local area
- 1.8 identify and understand the main differences between **school and work**
- 1.9 describe the intrinsic value of various **forms of work** including **self employment** and **voluntary work**
- 1.10 understand current regulations/legislation relating to the employment of **young workers**
- 1.11 understand current **Health and Safety** regulations in workplaces
- 1.12 role-play a situation that could give rise to **a dispute** in the workplace
- 1.13 understand issues related to **diversity** in the workplace
- 1.14 list the different forms of assistance for **unemployed** people
- 1.15 arrange a visit to a **training scheme** in the locality and/or invite an appropriate speaker from such an organisation to visit the group in the school
- 1.16 link the activities in this unit to learning in relevant Leaving Certificate subjects

### **UNIT 2-Job seeking skills**

- 2.1 recognise the different ways in which **job vacancies are advertised**
- 2.2 **apply for a job** by letter, telephone and e-mail
- 2.3 complete an **application form**
- 2.4 compile and create a **curriculum vitae** in word processed format
- 2.5 explain how to **prepare for a job interview**
- 2.6 **engage in a simulated job interview**

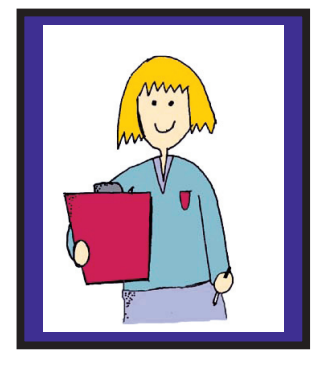

### **UNIT 3-Career Investigation**

- 3.1 identify **personal aptitudes and interests**
- 3.**2 investigate a range of careers appropriate to personal aptitude and interests**
- 3.3 identify and analyse the aptitude and skills required to pursue a specific career
- 3.4 describe relevant qualifications and training required for entry to the selected career
- 3.5 **identify available opportunities to pursue a selected career locally, nationally, and where possible, at international level**
- 3.6 plan and set up an opportunity to interview and/or work shadow a person in a selected career
- 3.7 integrate information from a variety of sources to prepare a final report on a career investigation
- 3.8 reflect on and evaluate the experience of undertaking a career investigation
- 3.9 link the activities in this unit to learning in relevant Leaving Certificate subjects

### Ensure to view the LCVP Syllabus (in particular the SLOs), NCCA Guidelines (introductory pages only), Journals and marking schemes. All are available on our LCVP website and our LCVP CD Rom.

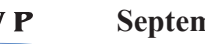

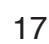

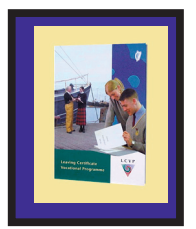

### *Preparation for the World of Work - continued* **UNIT 4- Work Placement**

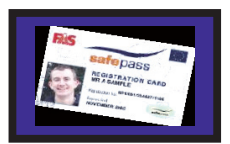

- 4.1 specify **personal goals** in relation to a work placement
- 4.2 **plan and organise** a work placement
- 4.3 **attend** punctually for a specific placement
- 4.4 **dress appropriately** for a specific placement
- 4.5 **follow a set of procedures** in accordance with specific instructions
- 4.6 **communicate** effectively with other workers in a particular placement
- 4.7 follow a specific set of instructions relating to **Health & Safety**
- 4.8 **review** personal experiences in relation to a work placement
- 4.9 analyse reports by adults of personal performance in a workplace
- 4.10 reflect on and evaluate a specific work placement in the **light of career aspirations**
- 4.11 describe how what has been learned can be applied to **work at home, in school and in the community**
- 4.12 present a diary/written/verbal report on a specific work placement
- 4.13 link the activities in this unit to learning in relevant Leaving Certificate subjects

# *LINK MODULE 11: Enterprise Education*

### **UNIT 1-Enterprise skills**

- 1.1 describe the **qualities and skills** of enterprising people
- 1.2 recognise examples of **personal, community and entrepreneurial enterprise**
- 1.3 identify **personal strengths and weaknesses**
- 1.4 suggest a course of action **appropriate to improving personal enterprise skills**
- 1.5 work co-operatively with others as part of a **team**
- 1.6 appreciate the value of teamwork in **generating ideas, assessing risks, solving problems and completing tasks**
- 1.7 undertake **leadership** of a group in an appropriate activity
- 1.8 plan and organise a **meeting**
- 1.9 make **a presentation** to peers and to adults
- 1.10 link the activities in this unit to learning in relevant Leaving Certificate subjects
- 1.11 evaluate the successes achieved and problems encountered in this unit

### **UNIT 2-Local Business Enterprises**

- 2.1 identify a **range of enterprises** in the local community
- 2.2 understand how an enterprise **starts up and what support/training** is available
- 2.3 describe the steps required to plan and **carry out an investigation of a local enterprise**
- 2.4 use learning from relevant Leaving Certificate subjects to formulate questions about aspects of a local enterprise
- 2.5 **organise a visit to a local enterprise and invite appropriate speakers** to visit the group in school
- 2.6 carry out a **SWOT** analysis of a business
- 2.7 report accurately on a visit by an entrepreneur to the classroom and on a class visit to a local enterprise
- 2.8 compare and contrast information gathered on a group visit to a local enterprise
- 2.9 **describe a local enterprise** with particular reference to products, services, markets and workforce

### Ensure to view the LCVP Syllabus (in particular the SLOs), NCCA Guidelines (introductory pages only), Journals and marking schemes. All are available on our LCVP website and our LCVP CD Rom.

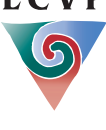

## *Enterprise Education - continued*

- 2.10 understand and describe the **different roles of adults working in a business** environment
- 2.11 describe the impact of **the Single European Market** on a specific enterprise
- 2.12 describe and evaluate the use of **information and communication technologies** in a business enterprise
- 2.13 understand the importance of **education and training in the development of a business** enterprise
- 2.14 link the activities in this unit to learning in relevant Leaving Certificate subjects
- 2.15 evaluate the successes achieved and problems encountered in this unit

### **UNIT 3-Local Voluntary Organisations /Community Enterprises**

- 3.1 identify the **voluntary bodies** that carry out community work in the locality
- 3.2 describe the work carried out by a range of voluntary groups in the locality
- 3.3 understand and describe the **different roles of adults working in voluntary community organisations**
- 3.4 organise a **visit to** a local community enterprise **and/or invite** an appropriate speaker to visit the group in school
- 3.5 use learning from relevant Leaving Certificate subjects to formulate questions on aspects of a community enterprise
- 3.6 integrate information from a variety of sources to prepare a report, plan or presentation on an aspect of community development
- 3.7 link the activities in this unit to learning in relevant Leaving Certificate subjects
- 3.8 evaluate the successes achieved and problems encountered in this unit

### **UNIT 4-An Enterprise Activity**

- 4.1 work co-operatively with others to **generate a range of ideas**
- 4.2 prepare a **plan** for the selected enterprise activity
- 4.3 identify available **resources to support** an enterprise activity
- 4.4 integrate information from a variety of sources including relevant Leaving Certificate subjects
- 4.5 **assess personal and group skills and identify possible training needs**
- 4.6 identify and recruit **consultants willing to advise** on a selected enterprise activity
- 4.7 understand the practical importance of **market research and marketing mix**
- 4.8 be aware of the concepts **of publicity and promotion**
- 4.9 actively participate in group work in a variety of roles-**owner, worker, team leader**
- 4.10 take responsibility to **ensure that targets are reached**
- 4.11 participate in a review of group performance
- 4.12 review personal performance in an enterprise activity
- 4.13 prepare and present a written or verbal report on an enterprise report
- 4.14 link the activities in this unit to learning in relevant Leaving Certificate subjects
- 4.15 evaluate the successes achieved and problems encountered in this unit

*Ensure to discuss the following: Planning, Skills, Evaluation and Cross curricular.* 

### Ensure to view the LCVP Syllabus (in particular the SLOs), NCCA Guidelines (introductory pages only), Journals and marking schemes. All are available on our LCVP website and our LCVP CD Rom.

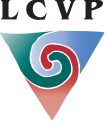

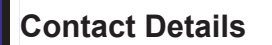

**Caroline McHale LCVP National Coordinator E-mail: carolinemchale@slss.ie Mobile: 087 959 8538** 

**LCVP Administrative Officer Esther Herlihy Navan Education Centre Athlumney Navan Co. Meath** 

**Tel: 046 907 8382 Fax: 046 907 8385** 

**E-mail: lcvp @slss.ie Website: www.slss.ie and click on LCVP** 

 Ensure to view the LCVP Syllabus (in particular the SLOs), NCCA Guidelines (introductory pages only), Journals and marking schemes. All are available on our LCVP website and our LCVP CD Rom.

**EXCOP**<br>**EXCOP**<br>**EXCOP**<br>**September 2008** 

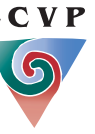

LCVP